# Компьютерная часть

Решение проблем

Автор: Родькин Н. С.

МЭ  $M_{17}$ 

# План работы

- 1. Разбор ИДЗ 2
- 2. Разбор ИДЗ 3
- 3. Разбор компьютерной части ТР №2. МПС
- 4. Разбор ИДЗ 5

Что нужно сделать в ИДЗ 2 На примере Законов Кирхгофа

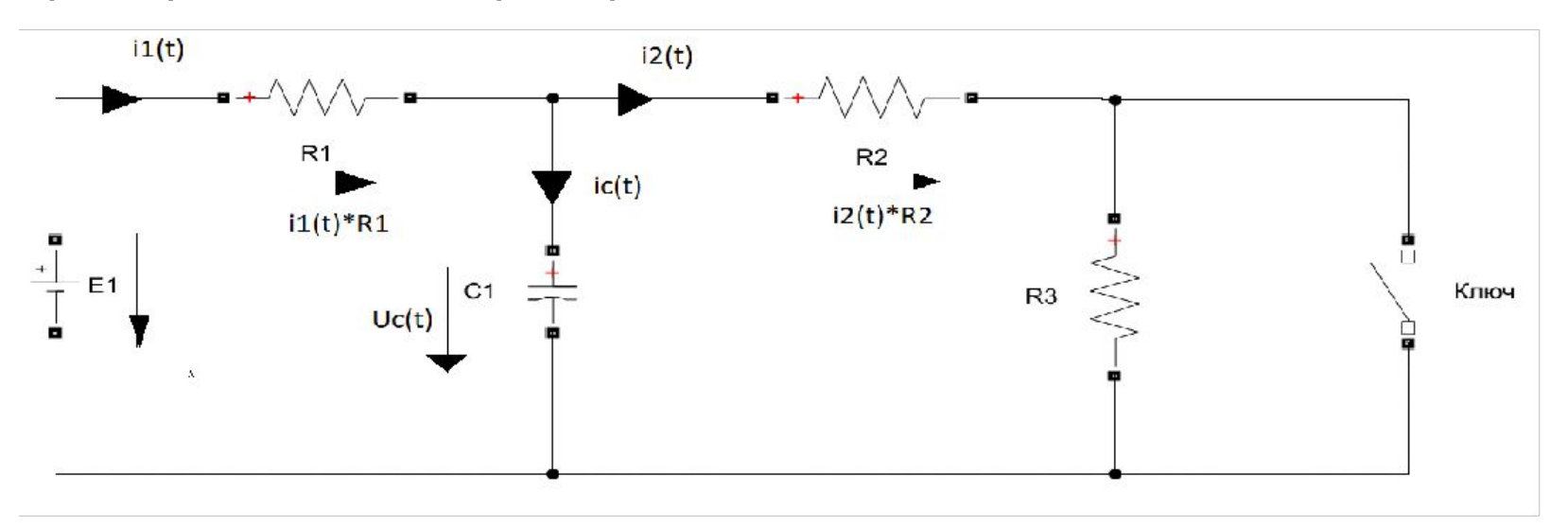

Запишем законы Кирхгофа для этой цепи после коммутации

 $\mathbb{M}$   $\boxtimes$   $\mathbb{M}$  +  $\mathbb{M}$  $NN =$ 

 $M\llap{$\wedge$}M\llap{$\wedge$}$ 

 $\mathbf{X} = \mathbf{X} + \mathbf{X} = \mathbf{X}$ Решая систему, получаем  $M = M1 M M M$ XX2M + XXXX Здесь ничего переносить уже не нужно. Выразить нужно MWX

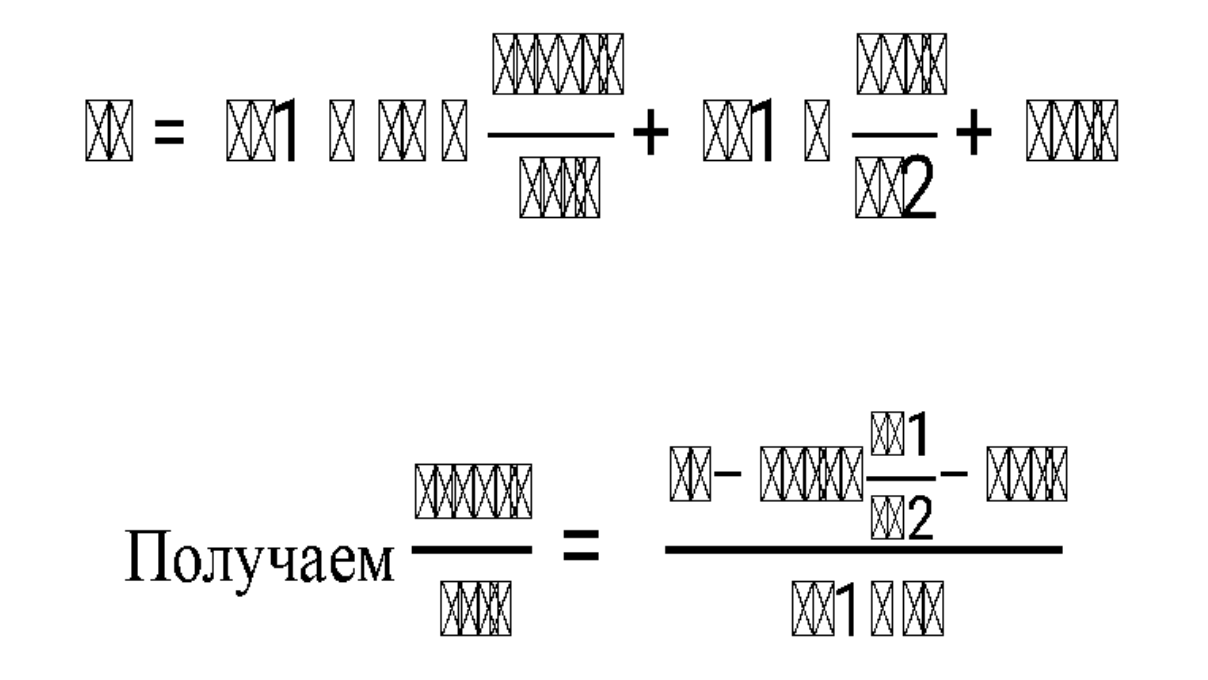

умножаем на dt при  $dUc = Uc(k) - Uc(k-1)$ 

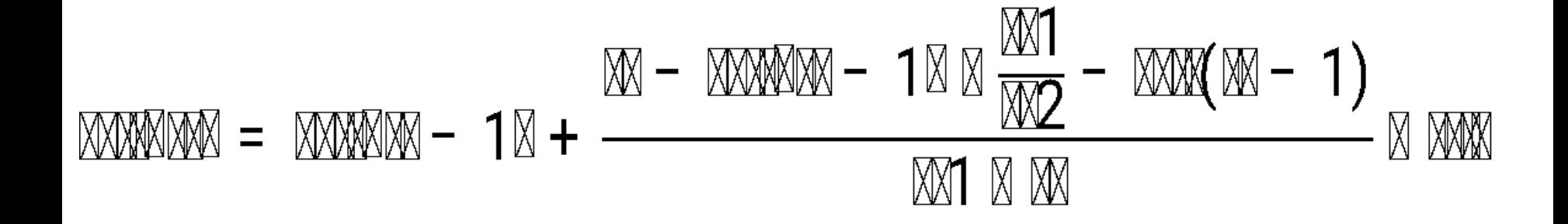

Это итоговая формула для записи в матлаб

#### I Ірограммная часть ИДЗ 2

#### %Дано

clear all;

 $E = 120$  ;%постоянное напряжение ЭДС

 $R1 = 20$ ;%резистор  $N21$ 

 $R2 = 10$ ;%резистор  $N2$ 

 $R3=10$ :%резистор  $N23$ 

 $C = 125e-6$ ;%емкость конденсатора

%определяем постоянную времени

 $p=-(R1+R2)/((R1*R2)*C)$ ; % корень характеристического уравнения

 $tau = 1/abs(p)$ ; % постоянная времени

N = 1000; % количество точек для точности. Эту N трогать не будем

%Распишем два цикла для накопителя

% при большей точности чтобы сходилось

 $dt = 5*tau / (N)$ ; % приближение производной

%применение рекурсивного соотношения через цикл For. Решение явным методом Эйлера

 $Uc(1) = 60$ ;% расчетное независимое начальное условие напряжения на конденсаторе

for  $k = 2:N$ 

 $Uc(k) = Uc(k-1) + (E-Uc(k-1)*(R1/R2)-Uc(k-1))/(R1*C)*dt;$ 

end

% конец цикла для большей точности

% при меньшей точности чтобы расходилось

NN= 4; %вот эту NN нужно менять чтобы видеть как все расходится

dtt = 5\*tau /(NN); % неточное приближение производной

%применение рекурсивного соотношения через цикл For. Решение явным методом Эйлера

 $Ucc(1) = 60$ ;% расчетное независимое начальное условие напряжения на конденсаторе

for  $k = 2:NN$ 

 $Ucc(k) = Ucc(k-1) + (E-Ucc(k-1)*(R1/R2)-Ucc(k-1))/(R1*C)*dtt;$ 

end

 $% 2$  ЧАСТЬ. искомый ток на картинке i1(t)

i1toch =  $(E - Uc)$ ./R1;% большая точность

i1toch1 =  $(E - Ucc)$ ./R1;% меньшая точность

figure('Name','Ток і1 при разной точности','NumberTitle','off')

```
t = linspace(0,5*tau,N);%временной массив
```
 $plot(t,i1$ toch,'c'); % необходимый график тока на картинке

```
xlabel('t, секунды')
```

```
vlabel('i1(t), Amnepbi')
```
grid on

grid minor

```
legend ('show','Location','Northwest','i1(t)')
```
hold on;

```
legend ('show','Location','Northwest','i1(t)')
```

```
t2 = linspace(0,5*tau, NN);
```
 $plot(t2,i1$ toch1,'m'); % необходимый график тока на картинке

Проверьте себя

- 1. Если не сошлось , сперва проверяем разностную формулу
- 2. Проверьте цикл for. Что все A(i) находятся слева и индексация начинается с 2. Что у вас идет один цикл до N другой до NN
- 3. И не забывайте о времени. Для того чтобы построить два графика с разным N, нужно чтобы время тоже разбивалось на разные N

# Результаты программы

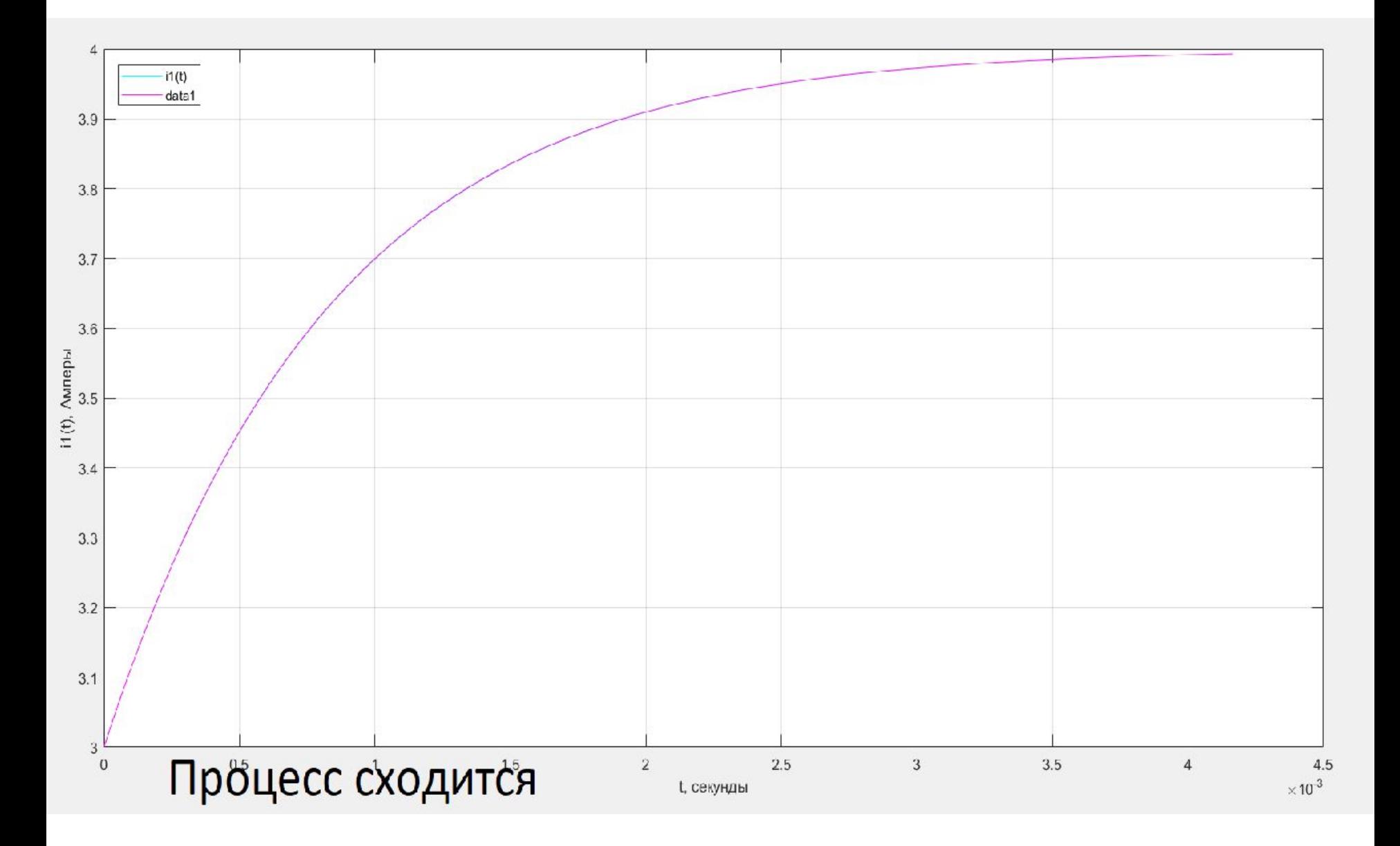

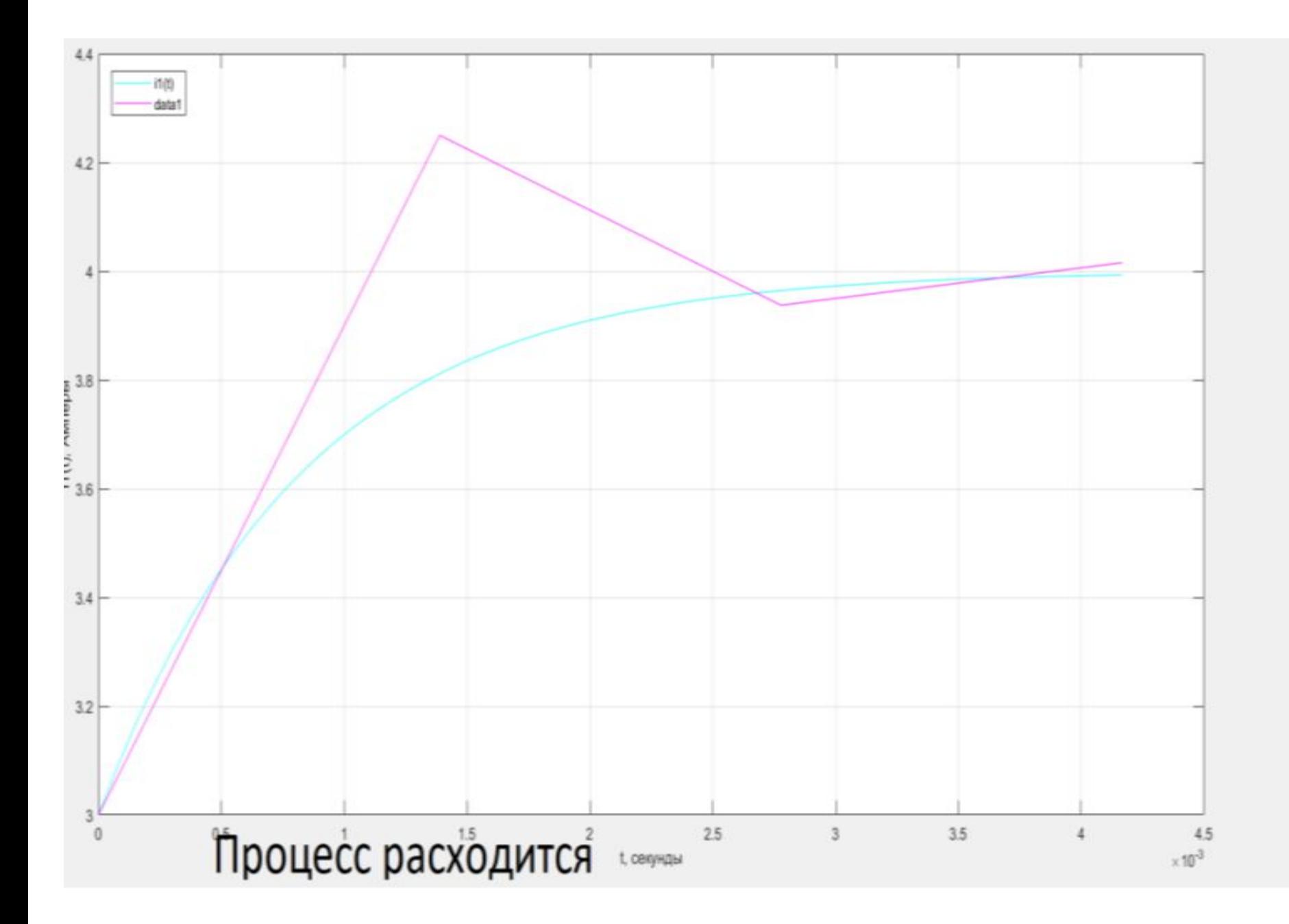

#### Что нужно сделать в ИДЗ 3 На примере: Решал законами Кирхгофа

![](_page_10_Figure_1.jpeg)

Запишем законы Кирхгофа для этой цепи после коммутации

 $\mathbb{M} \times \mathbb{M}$  +  $\mathbb{M} \times \mathbb{M}$  $\mathbb{M} =$ 

$$
\begin{array}{rcl}\n\mathbb{X} & \mathbb{W} = \mathbb{W} \boxtimes \mathbb{W} \\
\mathbb{W} = \mathbb{W} + \mathbb{W} = \mathbb{W} \boxtimes \frac{\mathbb{W} \boxtimes \mathbb{W}}{\mathbb{W} \boxtimes} \\
\mathbb{W} = \mathbb{W} + \mathbb{W} = \mathbb{W} \boxtimes \frac{\mathbb{W} \boxtimes \mathbb{W}}{\mathbb{W} \boxtimes} \\
\mathbb{W} = \mathbb{W} \boxtimes \frac{\mathbb{W} \boxtimes \mathbb{W}}{\mathbb{W} \boxtimes} \\
\mathbb{W} = \mathbb{W} \boxtimes \frac{\mathbb{W} \boxtimes \mathbb{W}}{\mathbb{W} \boxtimes} + \frac{\mathbb{W} \boxtimes \mathbb{W}}{\mathbb{W} \boxtimes} \\
\mathbb{W} = \mathbb{W} \boxtimes \frac{\mathbb{W} \boxtimes \mathbb{W}}{\mathbb{W} \boxtimes} + \frac{\mathbb{W} \boxtimes \mathbb{W}}{\mathbb{W} \boxtimes} \\
\mathbb{W} = \mathbb{W} \boxtimes \frac{\mathbb{W} \boxtimes \mathbb{W}}{\mathbb{W} \boxtimes} + \frac{\mathbb{W} \boxtimes \mathbb{W}}{\mathbb{W} \boxtimes} \\
\mathbb{W} = \mathbb{W} \boxtimes \frac{\mathbb{W} \boxtimes \mathbb{W}}{\mathbb{W} \boxtimes} + \frac{\mathbb{W} \boxtimes \mathbb{W}}{\mathbb{W} \boxtimes} + \frac{\mathbb{W} \boxtimes \mathbb{W}}{\mathbb{W} \boxtimes} + \frac{\mathbb{W} \boxtimes \mathbb{W}}{\mathbb{W} \boxtimes} + \frac{\mathbb{W} \boxtimes \mathbb{W}}{\mathbb{W} \boxtimes} + \frac{\mathbb{W} \boxtimes \mathbb{W} \boxtimes \mathbb{W}}{\mathbb{W} \boxtimes} + \frac{\mathbb{W} \boxtimes \mathbb{W} \boxtimes \mathbb{W}}{\mathbb{W} \boxtimes} + \frac{\mathbb{W} \boxtimes \mathbb{W} \boxtimes \mathbb{W}}{\mathbb{W} \boxtimes} + \frac{\mathbb{W} \boxtimes \mathbb{W} \boxtimes \mathbb{W} \boxtimes \mathbb{W}}{\mathbb{W} \boxtimes} + \frac{\mathbb{W} \boxtimes \mathbb{W} \boxtimes \mathbb{W} \boxtimes \
$$

### Нужно перенести все  $Uc(k)$  влево

![](_page_11_Figure_1.jpeg)

U с все еще справа, что нам не нужно

Теперь нужно учесть что MMMM = MMMMMM - MMM(M - 1)

Умножаем на dt и используем соотношение  $\frac{1}{2} \frac{1}{2} \frac{$  $M/MM/MM = M/MM/M - 1$   $M +$ Теперь Uc(k) можно перенести влево

![](_page_12_Figure_0.jpeg)

далее выношу за скобку  $Uc(k)$  слева

| $\mathbb{X} \times \mathbb{Y} \times \mathbb{Y}$ |
|----------------------------------------------------------------------------------------------------|
|----------------------------------------------------------------------------------------------------|

теперь делю чтобы слева осталось только  $Uc(k)$ 

$$
\text{WWW} = \frac{\text{WM}(\text{M}-1) + \frac{\text{MUN}(\text{M})}{\text{MUN}}}{\text{M} + \frac{\text{M}}{\text{MUM}} + 1\text{M}} \qquad \text{Bor } \text{M} \text{Bce}}
$$

#### Решение того же примера при помощи МЭГ

![](_page_13_Figure_1.jpeg)

 $R = 40 \text{OM}$ ,  $C = 50 \cdot 10^{-6} \text{ }\Phi$ ,  $e(t) = 120 \sin(1000t - 30^{\circ}) \text{ B}$ .  $i_1(t) = ?$ 

Сначала, используя  $i_c(t) = C \frac{du_c(t)}{dt}$ , составим уравнение **состояния**  $\frac{du_c(t)}{dt} = f(u_c, R, C, e(t))$  (1), затем **выходное уравнение**  $i_1(t) = \varphi(u_C(t), e(t), R)(2).$ 

По методу эквивалентного генератора левую часть (активный двухполюсник) можно преобразовать в эквивалентный генератор с параметрами  $e_s(t) = \frac{e(t)}{2}$  и  $R_s = \frac{R}{2}$ .

![](_page_14_Figure_0.jpeg)

Уравнение для одноконтурной схемы:  $\frac{e(t)}{2} = \frac{R}{2}i_c(t) + u_c(t)$  или

$$
\frac{e(t)}{2} = \frac{CR}{2} \frac{du_c(t)}{dt} + u_c(t).
$$
  
Tor $\pi a \frac{du_c(t)}{dt} = \frac{e(t)}{CR} - \frac{2}{CR} u_c(t)$  (1). **B6666666768891011101112131415161617181910111011121315161617181910111011121315161719101110111213141516171819101110111112131516171910111110111213151617181910111011111213151516171919111111**<

Составим итерационное уравнение по неявному методу Эйлера, заменив  $dt = h$ ,  $du_c(t) = u_{c_{k+1}} - u_{c_k}$ . Получим  $\frac{u_{Ck+1}-u_{Ck}}{h} = \frac{1}{CR}e_k - \frac{2}{CR}u_{Ck+1}, \ \ \Gamma \Box \mathbf{C} \ \ e_k = 120\sin(1000kh - \frac{\pi}{6}).$ 

Преобразуем уравнение: 
$$
u_{ck+1} - u_{ck} = \frac{h}{CR} e_k - \frac{2h}{CR} u_{ck+1}
$$
,

$$
u_{Ck+1} + \frac{2h}{CR} u_{Ck+1} = \frac{h}{CR} e_k + u_{Ck} , \quad \textbf{MJIM}
$$

$$
u_{Ck+1} = \frac{\frac{h}{CR}e_k + u_{Ck}}{1 + \frac{2h}{CR}}, \quad u_{C0} = 0 \tag{1}
$$

Для искомого тока 
$$
i_{1k} = \frac{e_k - u_{Ck}}{R}
$$
 (2)

Это будет в матлаб запрошено

## Программная часть ИДЗ 3

clear all;

Em = 120; % амплитуда напряжения синусоидального

Е phi = 30; % угол напряжения

 $R1 = 40$ ; % резистор 1

 $R2 = 40$ ;% резистор 1

 $C = 50*10^{\circ} - 6$ ; % конденсатор

w= 1000; % угловая частота

%По формуле w =  $2^*$ рі $*$ f откуда f(частота) = w/2 $*$ рі

 $f = w/(2 * pi)$ ;

%формула определения периода синусоидальных колебаний

 $T=1/f$ ;

%Pacyer dt

%определяем постоянную времени

 $p = -(R1+R2)/((R1*R2)*C)$ ; % корень характеристического уравнения

 $tau = 1/abs(p)$ ; % постоянная времени

- h = 1000;%количество точек разбиения массива времени
- tpr = max(3\*tau,2\*T);
- t = linspace(0,tpr,h);% массив времени как его нужно было задать
- e = Em \* sin( w \* t E\_phi \* pi / 180);
- dt = tpr / (h-1); % приближение производной
- %применение рекурсивного соотношения через цикл For. Решение НЕявным методом Эйлера
- %для накопителя
- $Uc(1) = 0$ ;% расчетное независимое начальное условие напряжения на конденсаторе
- for  $k = 2:h$
- Uc(k)= ( Uc(k-1) + (e(k)\*dt)/(R1\*C))/( 1 + ((R1/R2 + 1)/(R1\*C))\*dt);
- end

```
% 2 ЧАСТЬ. искомый ток на картинке i1(t)
```

```
i1toch = (e - Uc)./R1;% с точностью
```
figure('Name','Tok i1','NumberTitle','off')

plot(t,i1toch,'cyan'); % необходимый график тока на картинке

```
xlabel('t, секунды')
```
ylabel('i1(t), Амперы')

grid on;

grid minor;

```
figure('Name','Напряжение Uc','NumberTitle','off')
```

```
plot( t, Uc, 'red');
```
xlabel('t, секунды')

```
ylabel('Uc(t), Вольты')
```
grid on;

grid minor;

## Результат работы программы

![](_page_19_Figure_1.jpeg)

![](_page_20_Figure_0.jpeg)

# Графики ручного расчета

 $i(t) := 2.372 \cdot \sin(1000 \cdot t - 11.565 \cdot \text{deg}) - 1.024 \cdot \text{e}^{-1000t}$ 

![](_page_21_Figure_2.jpeg)

Напряжение на

![](_page_22_Figure_1.jpeg)

Uc(t) :=  $30\sqrt{2} \cdot \sin(1000t - 75\text{deg}) + 40.981 \cdot e^{-1000t}$ 

# Если не сошлось

- 1. Проверяем разностную формулу. Математика на первом месте
- 2. Если в 1 уверены , смотрим на пределы for и на то как вбили формулу в матлабе, так как каждая скобочка и знак для матлаба отдельно.

Например : f/(2+p) и f/2 + p для матлаба разные вещи

Также вот

3. Не забываем проверять время и dt. Должно выполниться условие dt =  $t(k) - t(k-1)$ 

### Вот пример цикла для Рунге

```
for n=2:N
```

```
k1=(e(n-1)-2*uc2(n-1))/(R1*C);
```
 $a = dt * k1/2$ ;

```
k2=(e(n-1)-2*(uc2(n-1)+a))/(R1*C);
```
 $b = dt * k2/2;$ 

```
k3=(e(n-1)-2*(uc2(n-1)+b))/(R1*C);
```
 $m=dt*k3;$ 

```
k4=(e(n-1)-2*(uc2(n-1)+m))/(R1*C);
```

```
duc=(k1+2*k2+2*k3+k4)*dt/6;
```
uc2(n)=uc2(n-1)+duc; %разностное уравнение для расчета напряжения конденсатора

end

## Типовой расчет №2.

```
A = [-250 -10000; 50 -2000];8Главная матрица
B = [250; 0]; & Вектор внешних воздействий
E = 120;
R=40;
```

```
x0 = [0, 1.5]; в расчетные условия при подстановке 0+
t = 1inspace(0,0.01,101);
%чтобы присвоить , нужно создать массив ячеек которым будет
присваиваться
x = zeros(2, 101);
y = zeros(1, 101);
for i = 1: length (t)\tau i = \tau(i);x(:,i) = expm(A*ti)*x0 + (expm(A*ti)- eye(2)) * inv(A) * B *
E;
    y(1, i) = E/R-x(1, i)/R-x(2, i); & выходное уравнение
```
end

### Программная часть ИДЗ 5

%1 часть. На входе

clear all;

%Задаю символьные переменные и входные данные

syms  $ts$ ;

 $R1 = 40$ ; % резистор 1

 $R2 = 40$ ;% резистор 1

 $C = 50*10-6$ ; % конденсатор

%определяем постоянную времени

 $p=-(R1+R2)/((R1*R2)*C)$ ; % корень характеристического уравнения

 $tau = 1/abs(p)$ ; % постоянная времени

 $E = 11*exp(-t/tau)$ ; % первое воздействие

 $Ep = laplace(E);$  % Запрос операторного отображения Лапласа

Zvxp =  $(( R1*(1/(s*C)) / ( R1 + 1/(s*C))) + R1 ; %$  сопротивление цепи

%в операторной схеме

lp = Ep / Zvxp; % искомый ток в цепи в операторной форме

```
It = ilaplace(lp); %запрос оргинала функции тока
```
figure('Name','Ток i1 при первом воздействии','NumberTitle','off')

xlabel('t, секунды')

ylabel('i1(t), Амперы')

fplot (lt, [0 0.002])

grid on;

grid minor;

%2 часть

```
E2 = (11/tau)*t; %второе воздействие
```
E2p = laplace(E2); % операторное отображение ЭДС

I2p = E2p / Zvxp; % искомый ток в цепи в операторной форм

I2t = ilaplace(I2p); %запрос оргинала функции тока

figure('Name','Ток i1 при другом воздействии','NumberTitle','off');

fplot (12t, [0 0.002])

grid on;

grid minor;

### нужно оыло посмотреть еще работу этих функций и свериться

%вывод результатов

```
disp('Понятный вид временной формы тока');
```
 $pretry(lt);$ 

```
disp('Упрощенный вид временной формы тока');
```
 $simply (It);$ 

```
disp('Понятный вид временной формы тока при другом воздействии');
```
pretty(12t);

```
disp('Упрощенный вид временной формы тока при другом воздействии');
```
simplify(12t);

```
disp('Понятный вид операторной формы тока');
```
 $pretry(Ip);$ 

```
disp('Упрощенный вид операторной формы тока');
```
simplify(lp);

```
disp('Понятный вид операторной формы тока при другом воздействии');
```
pretty(12p);

disp('Упрощенный вид операторной формы тока при другом воздействии');  $simply (12p);$